# **TECHNIK TYFLOINFORMATYK 351204**

# **KWALIFIKACJA WYODRĘBNIONA W ZAWODZIE**

INF.10. Obsługa oprogramowania i sprzętu informatycznego wspomagających użytkownika z niepełnosprawnością wzrokową

# **CELE KSZTAŁCENIA**

Absolwent szkoły prowadzącej kształcenie w zawodzie technik tyfloinformatyk powinien być przygotowany do wykonywania zadań zawodowych w zakresie kwalifikacji INF.10. Obsługa oprogramowania i sprzętu informatycznego wspomagających użytkownika z niepełnosprawnością wzrokową:

- 1) tworzenia publikacji brajlowskich;
- 2) tworzenia publikacji dźwiękowych;
- 3) obsługi i konfiguracji systemów komputerowych z wykorzystaniem technologii wspomagającej użytkownika z niepełnosprawnością wzrokową;
- 4) projektowania stanowiska komputerowego dla użytkownika z niepełnosprawnością wzrokową;
- 5) prowadzenia szkoleń z zakresu efektywnego wykorzystania technologii wspomagającej użytkownika z niepełnosprawnością wzrokową.

# **EFEKTY KSZTAŁCENIA I KRYTERIA WERYFIKACJI TYCH EFEKTÓW**

Do wykonywania zadań zawodowych w zakresie kwalifikacji INF.10. Obsługa oprogramowania i sprzętu informatycznego wspomagających użytkownika z niepełnosprawnością wzrokową niezbędne jest osiągnięcie niżej wymienionych efektów kształcenia:

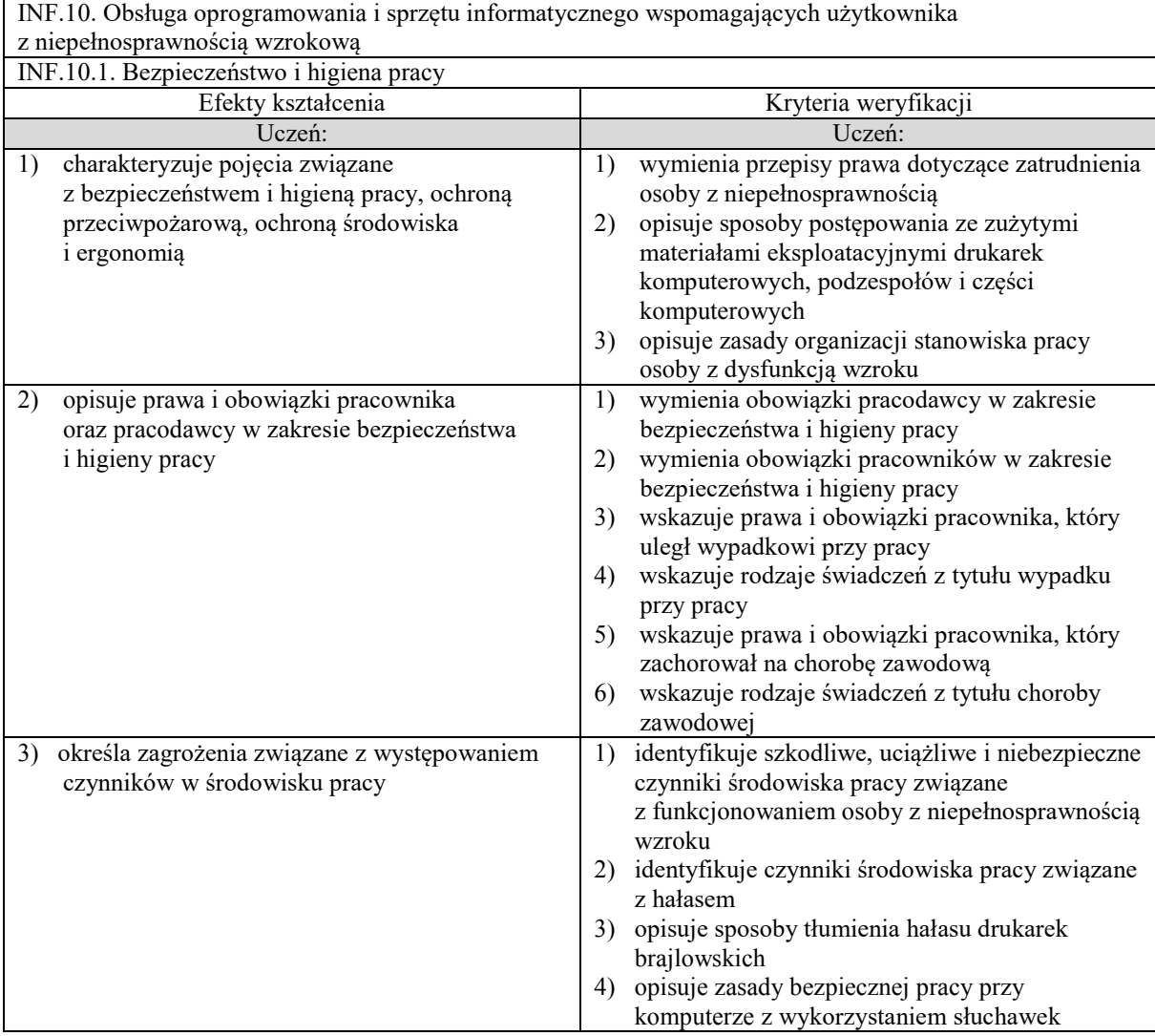

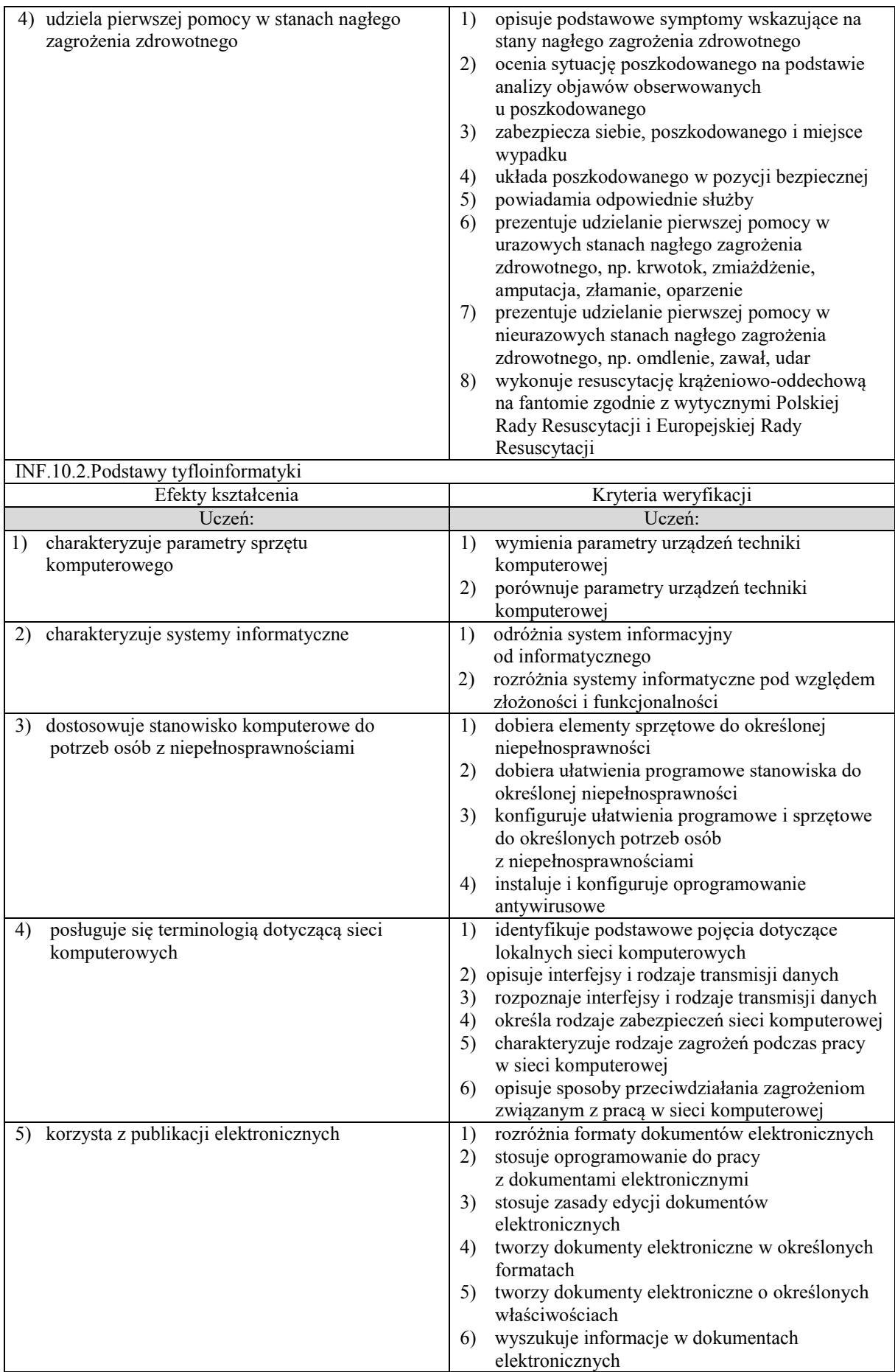

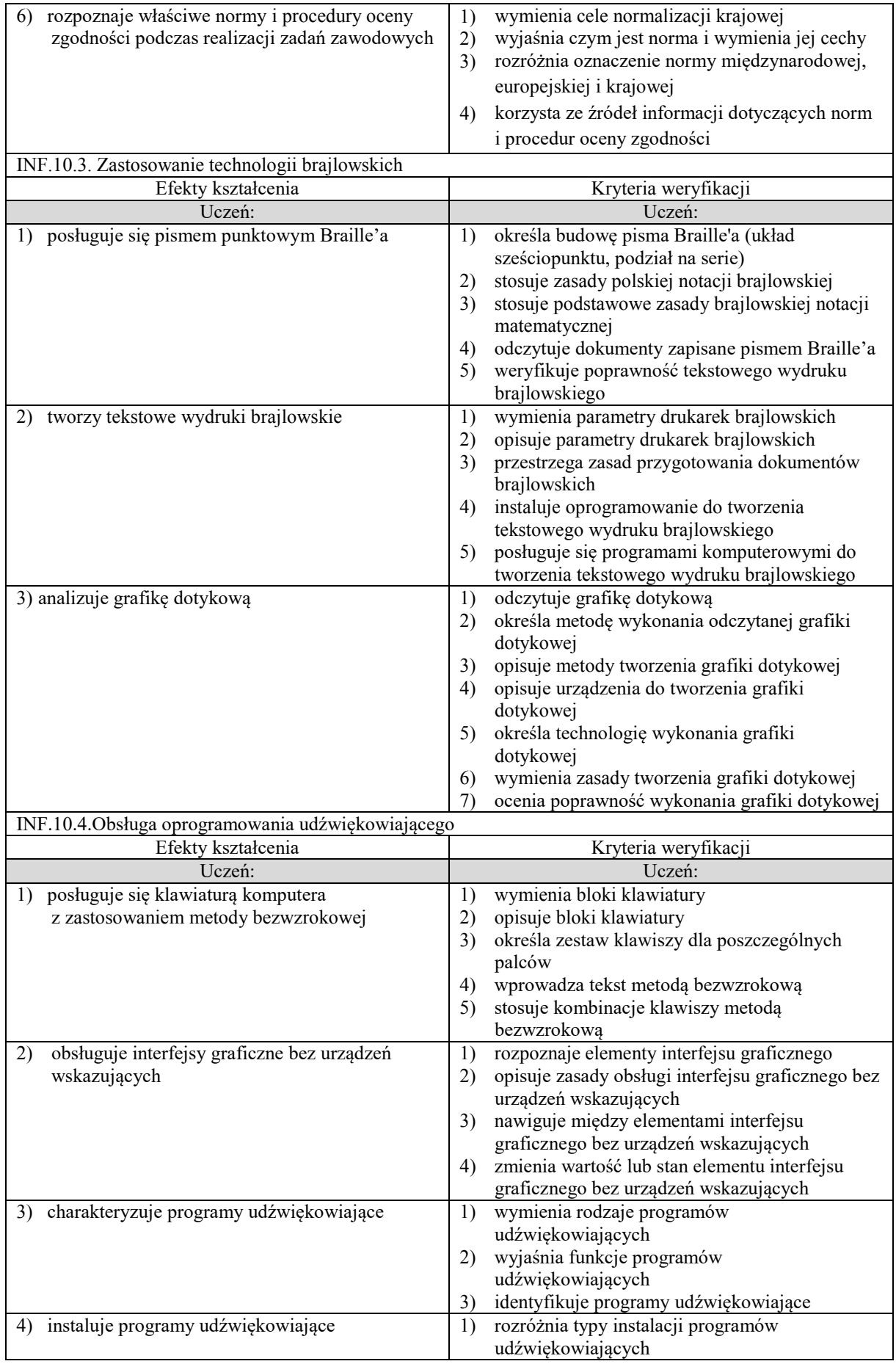

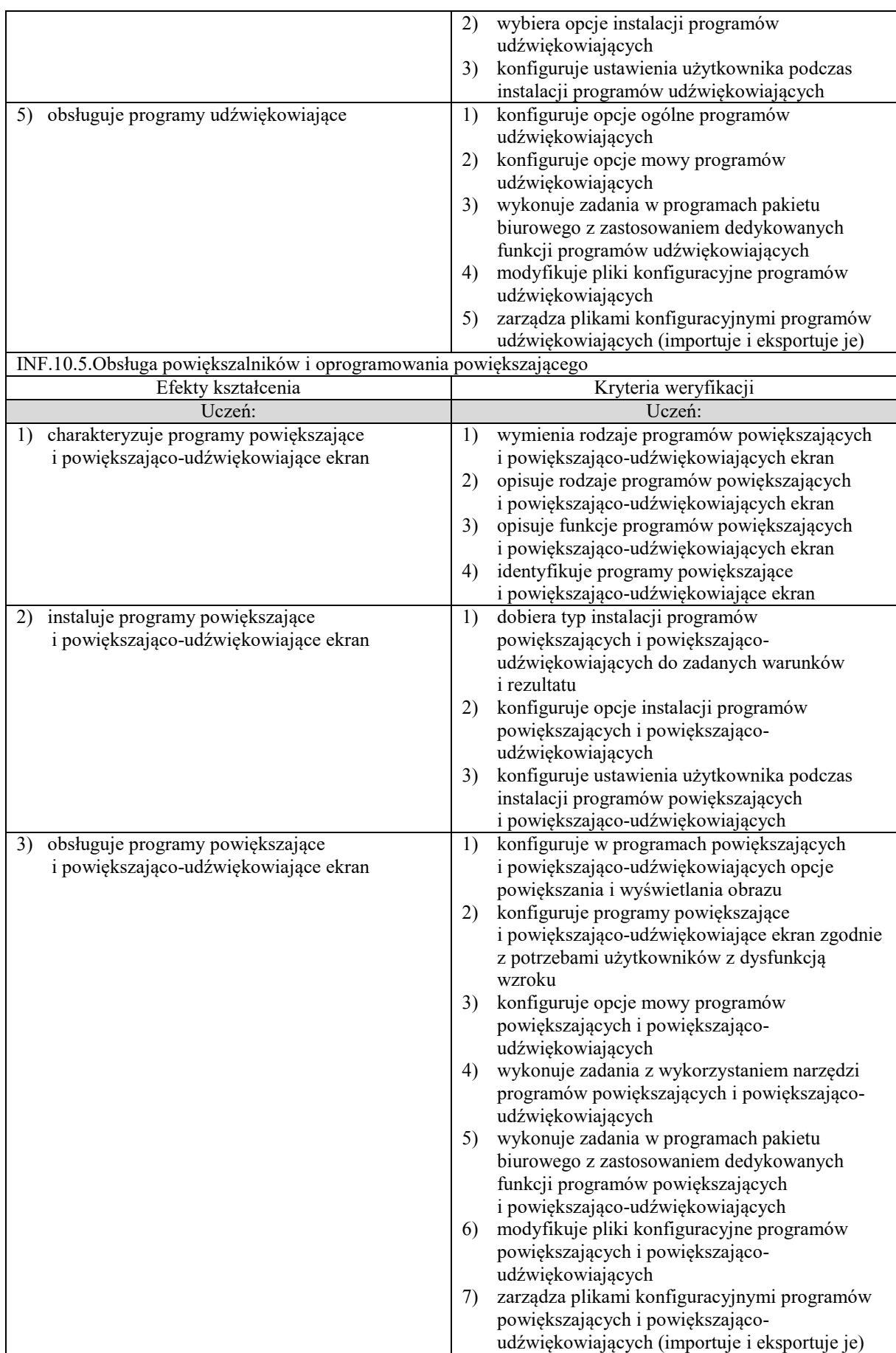

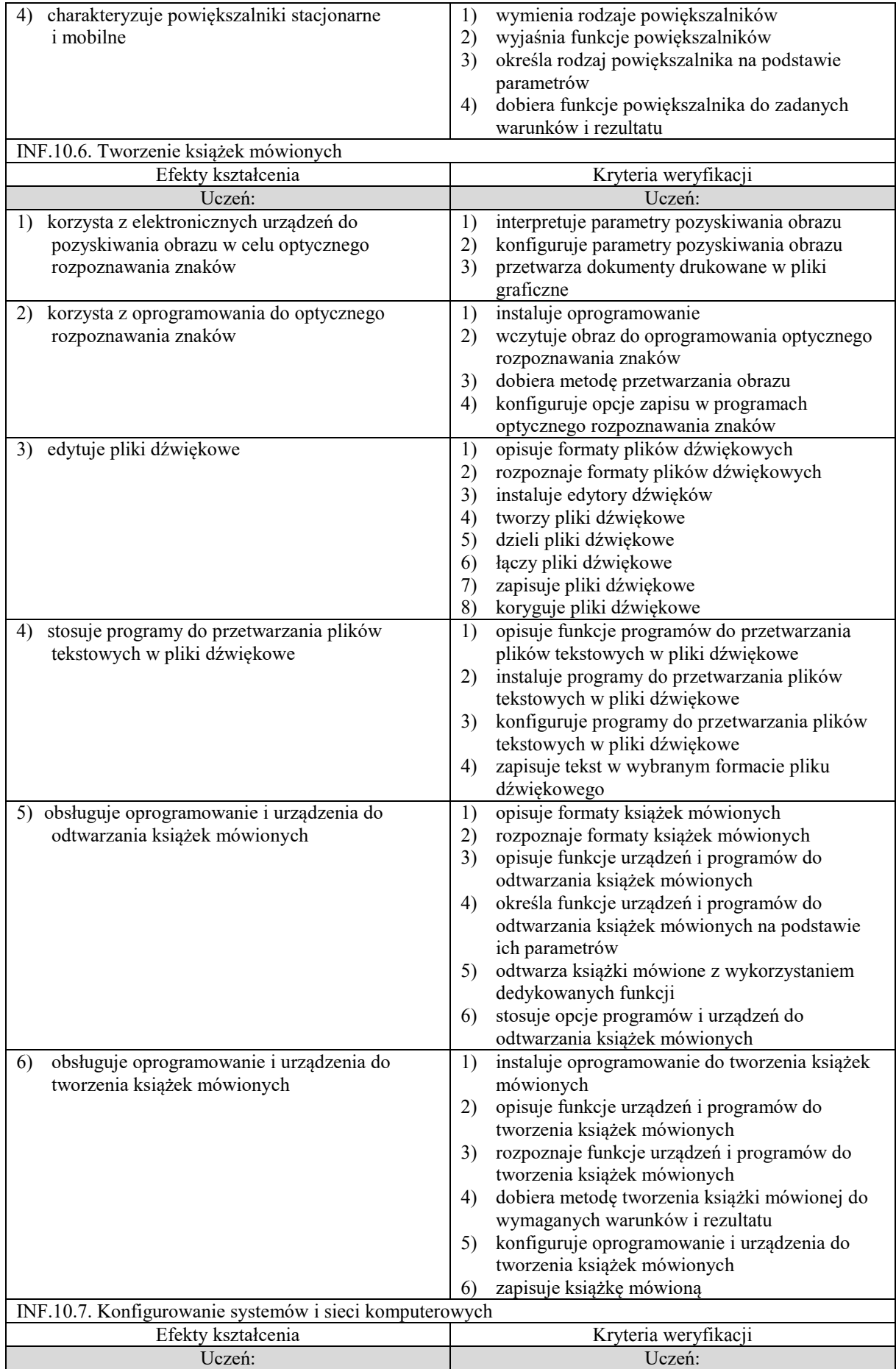

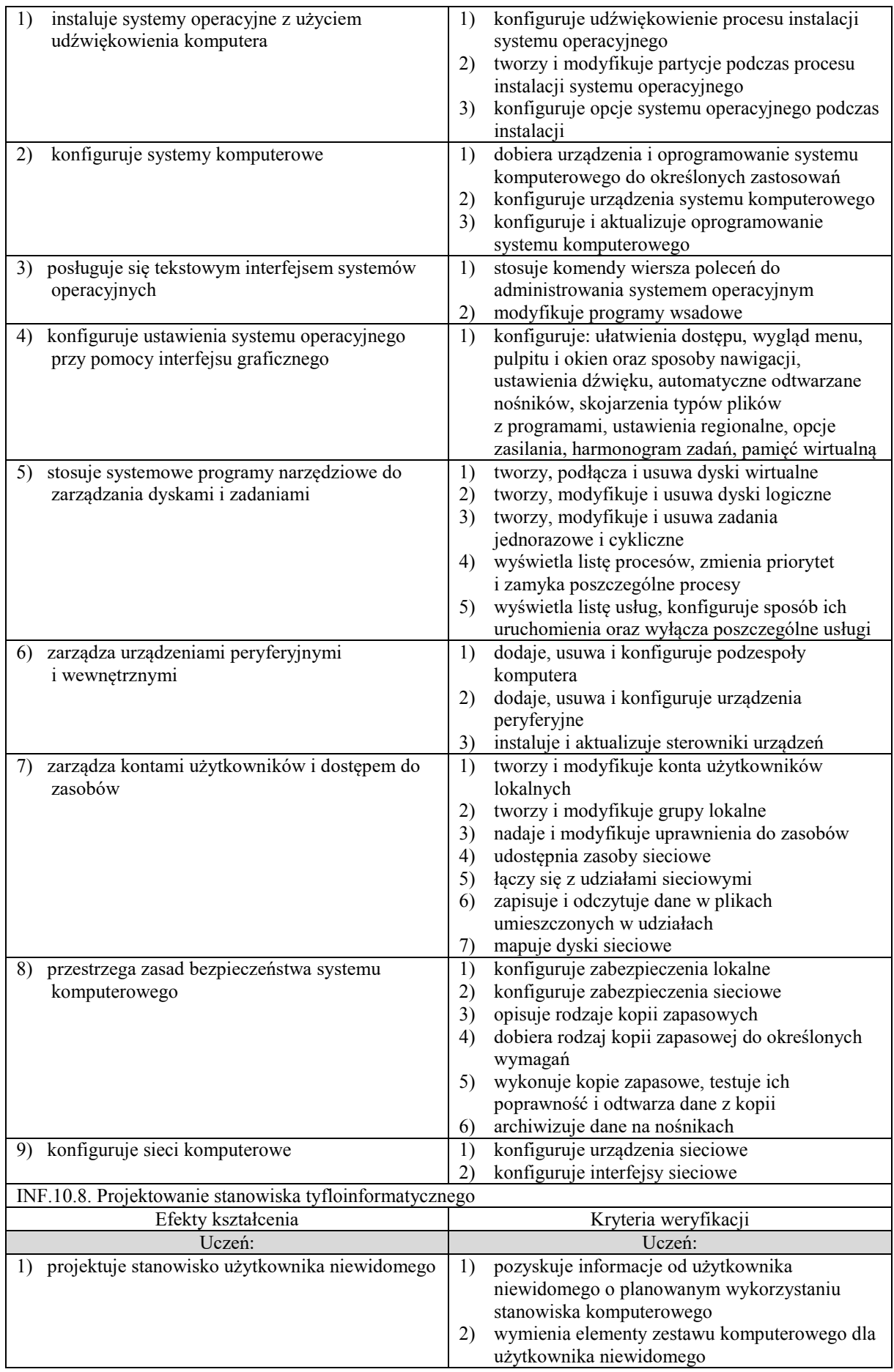

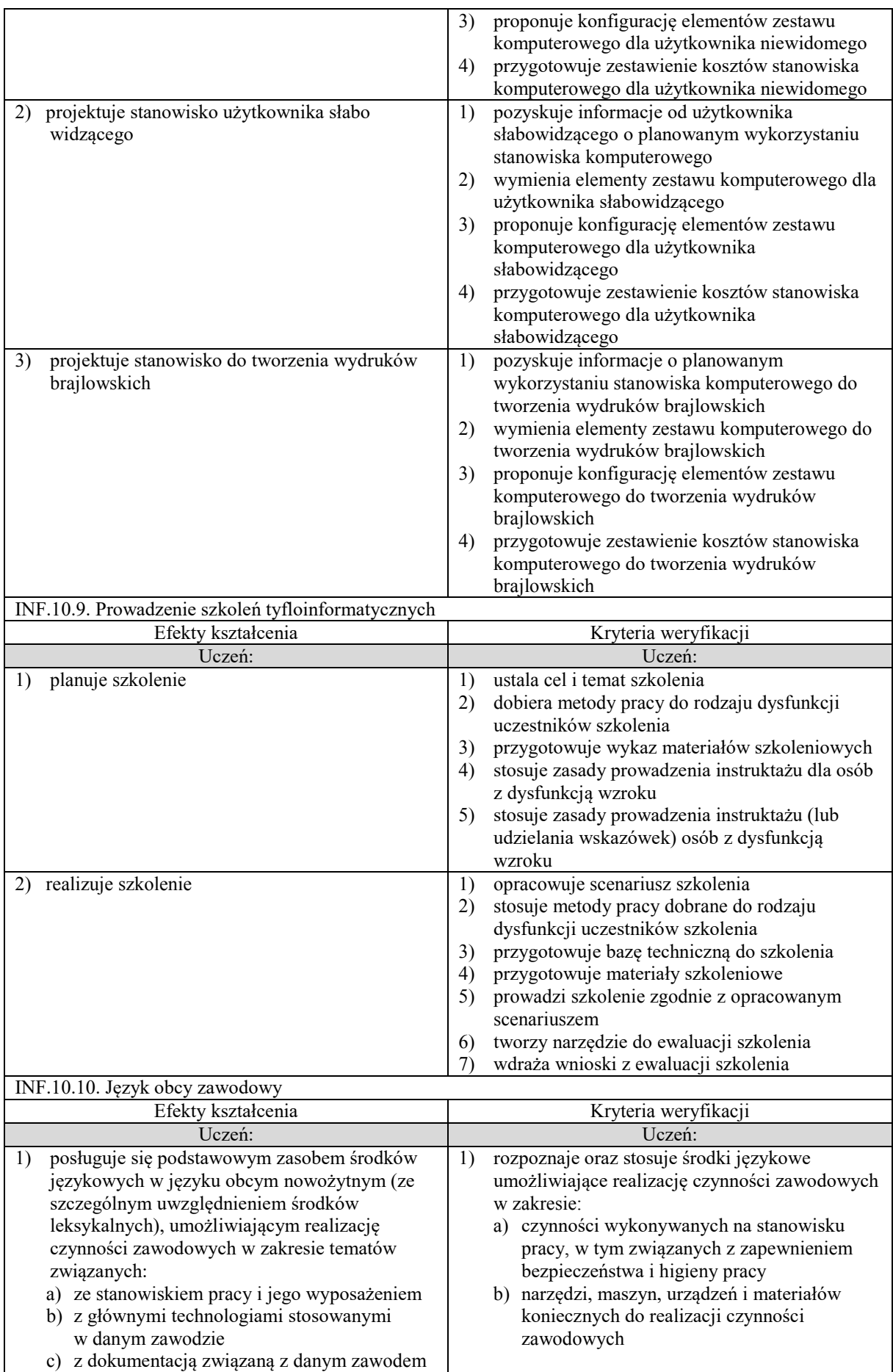

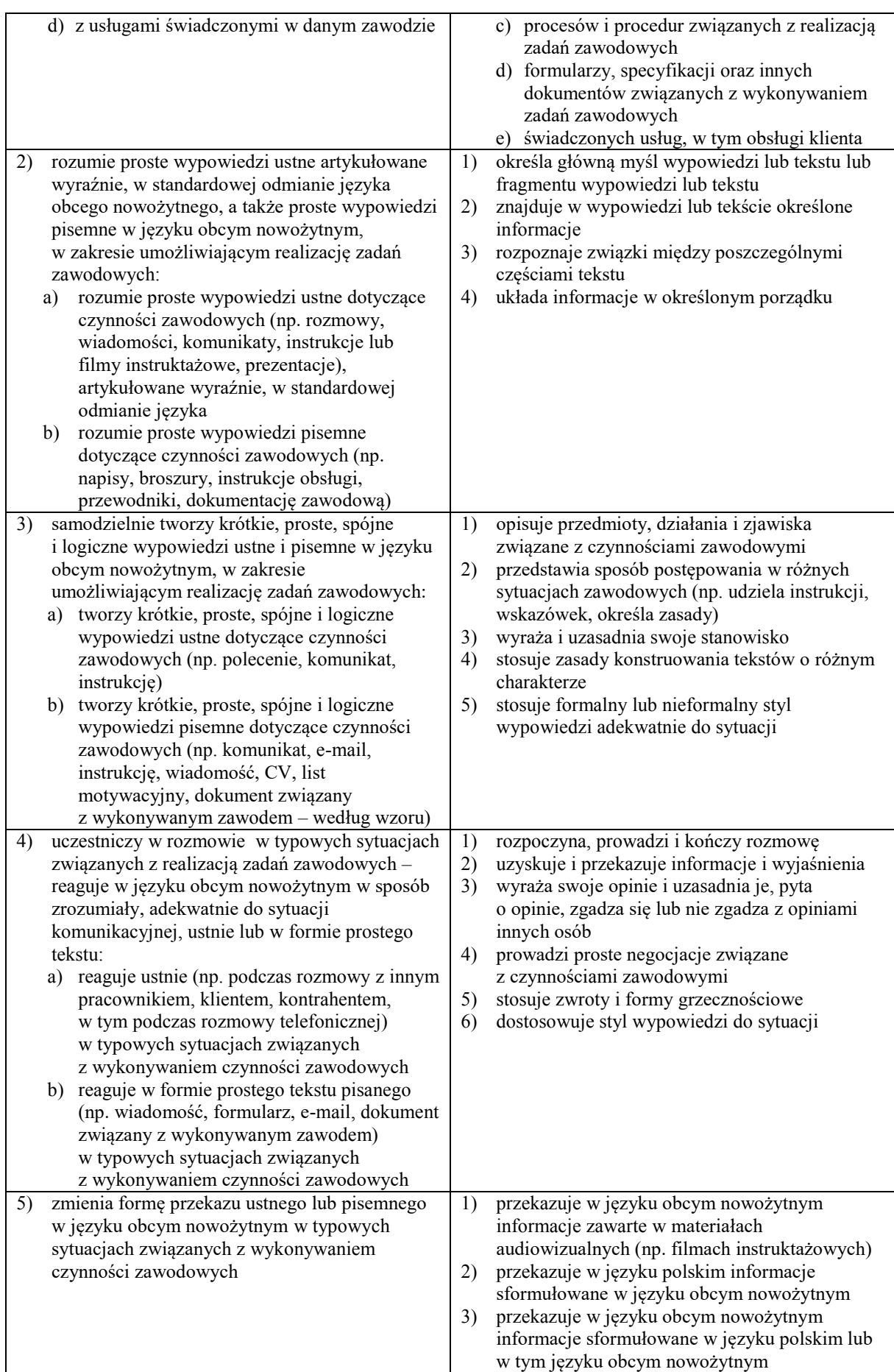

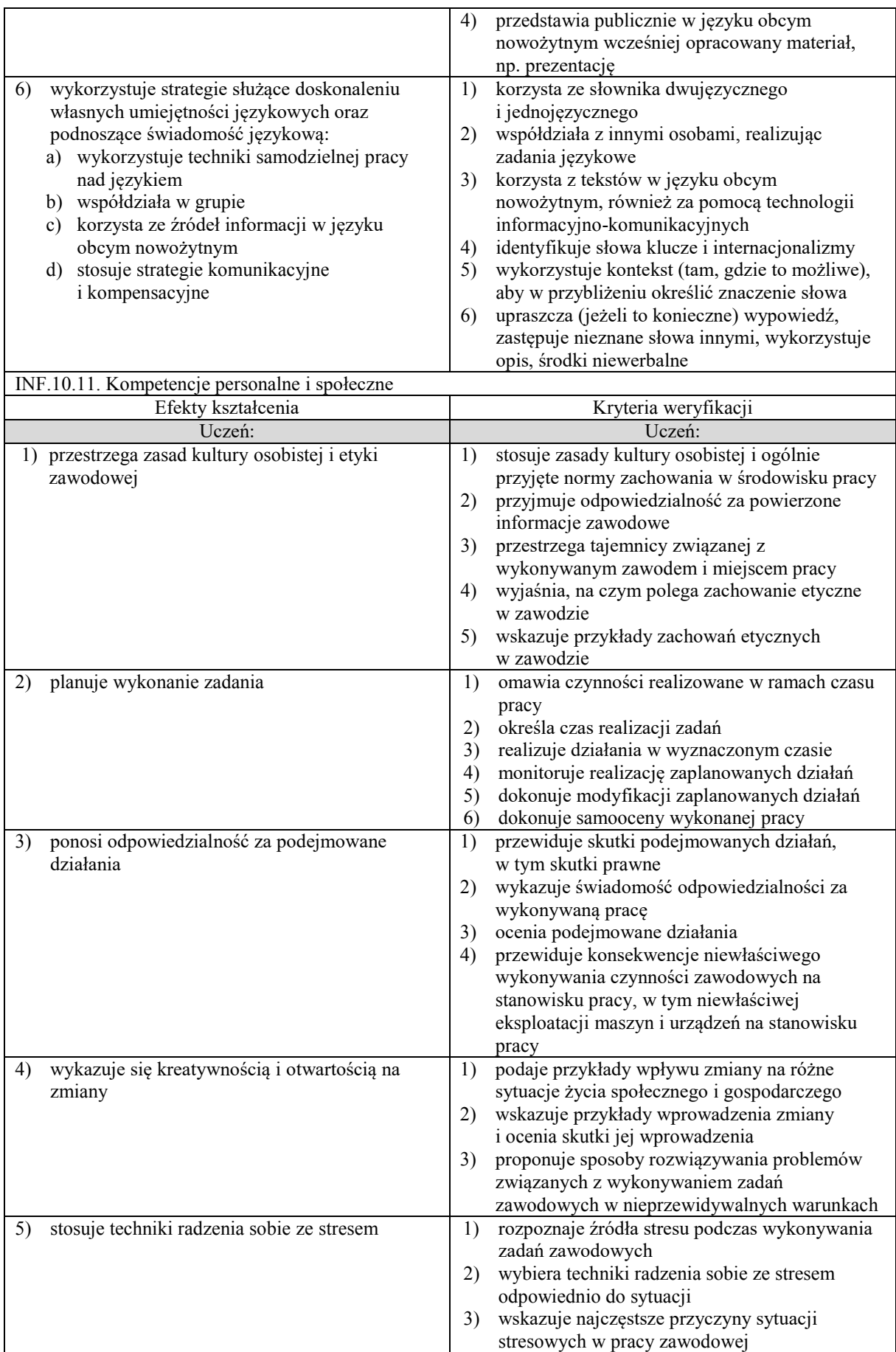

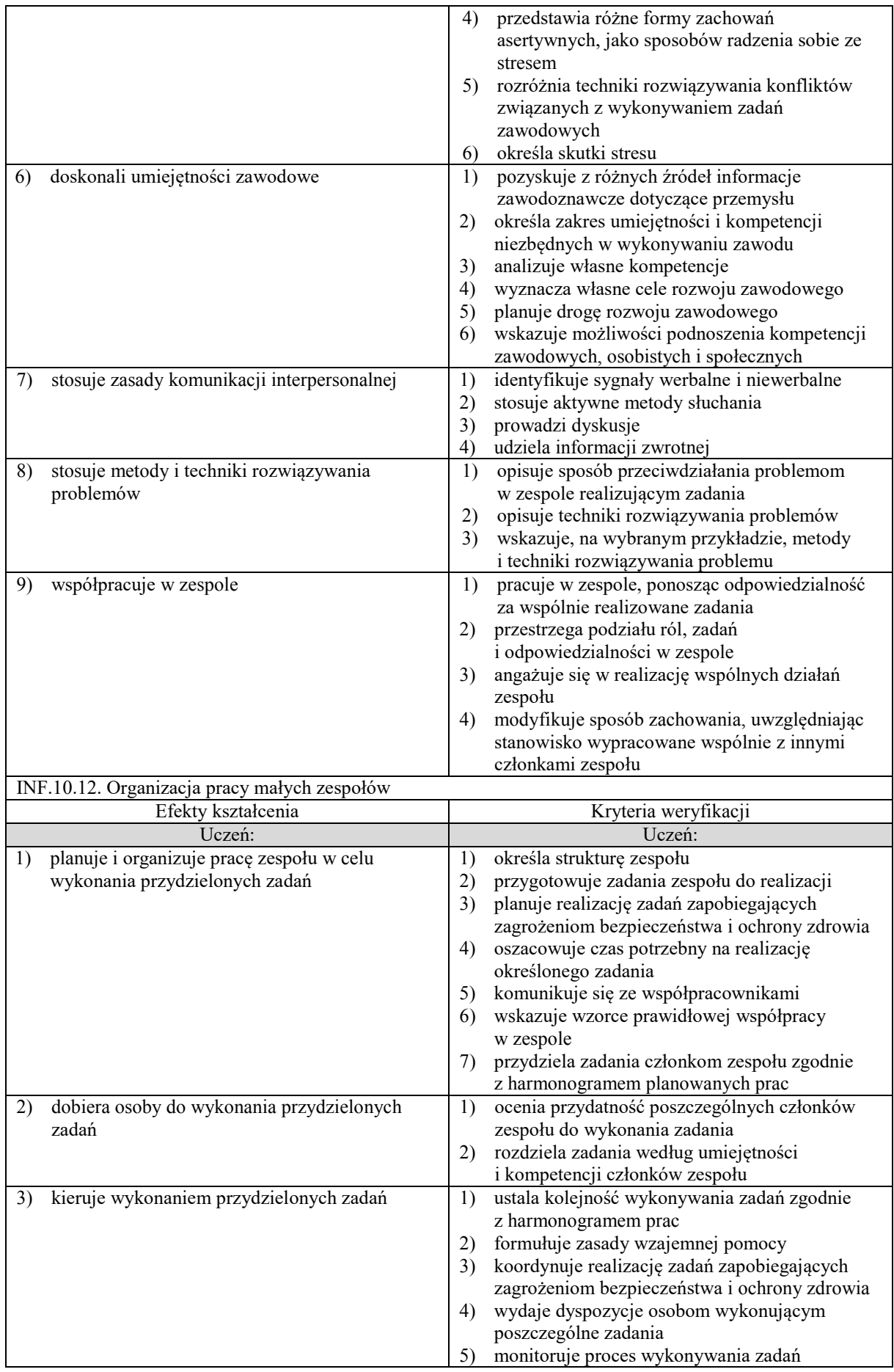

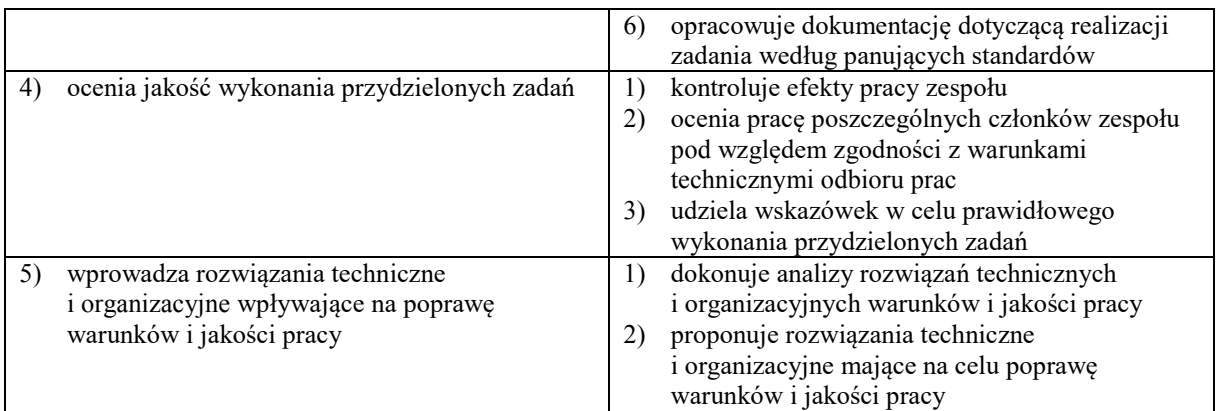

# **WARUNKI REALIZACJI KSZTAŁCENIA W ZAWODZIE TECHNIK TYFLOINFORMATYK**

Szkoła prowadząca kształcenie w zawodzie zapewnia pomieszczenia dydaktyczne z wyposażeniem odpowiadającym technologii i technice stosowanej w zawodzie, aby zapewnić osiągnięcie wszystkich efektów kształcenia określonych w podstawie programowej kształcenia w zawodzie szkolnictwa branżowego oraz umożliwić przygotowanie absolwenta do wykonywania zadań zawodowych.

### **Wyposażenie szkoły niezbędne do realizacji kształcenia w kwalifikacji INF.10.Obsługa oprogramowania i sprzętu informatycznego wspomagających użytkownika z niepełnosprawnością wzrokową**

Laboratorium tyfloinformatyczne wyposażone w:

- stanowiska tyfloinformatyczne (jedno stanowisko dla jednego ucznia oraz stanowisko dla nauczyciela) wyposażone w komputer z procesorem wielordzeniowym, monitor z głośnikami i wyjściem słuchawkowym, skaner, słuchawki, mikrofon, system operacyjny, pakiet programów biurowych, program rozpoznający tekst (OCR), programy udźwiękowiające, programy powiększająco-udźwiękowiające, syntezatory mowy, monitor brajlowski, oprogramowanie do przygotowania wydruku brajlowskiego, program do przetwarzania plików tekstowych na pliki dźwiękowe, edytor dźwięku, program do tworzenia książek mówionych, urządzenie mobilne z systemem operacyjnym i oprogramowaniem udźwiękowiającym,
- serwer z oprogramowaniem, sieciowa monochromatyczna drukarka laserowa, zasilacz awaryjny UPS, ruter, przełącznik (switch), projektor multimedialny z ekranem projekcyjnym, drukarka brajlowska tekstowa, drukarka brajlowska graficzna, stacjonarne powiększalniki komputerowe, powiększalniki mobilne, urządzenie do odtwarzania książek mówionych, urządzenie do tworzenia i odtwarzania książek mówionych.

Laboratorium komputerowe wyposażone w:

- stanowiska komputerowe dla uczniów (jedno stanowisko dla jednego ucznia) oraz stanowisko komputerowe dla nauczyciela wyposażone w komputer z procesorem wielordzeniowym, monitor z głośnikami i wyjściem słuchawkowym, słuchawki, mikrofon, system operacyjny, pakiet programów biurowych, program udźwiękowiający, program powiększająco-udźwiękowiający, syntezator mowy, urządzenie pamięci USB,
- serwer z oprogramowaniem, projektor multimedialny z ekranem projekcyjnym, ruter, przełącznik (switch), sieciowa monochromatyczna drukarka laserowa, zasilacz awaryjny UPS.

Stanowiska komputerowe w laboratorium tyfloinformatycznym i w laboratorium komputerowym powinny być podłączone do sieci lokalnej z dostępem do internetu.

Miejsce realizacji praktyk zawodowych: dystrybutorzy i producenci urządzeń i oprogramowania technologii wspomagającej, biura do spraw osób niepełnosprawnych przy uczelniach wyższych, biblioteki, drukarnie brajlowskie, wydawnictwa tworzące publikacje dźwiękowe, urzędy i instytucje zatrudniające osoby z niepełnosprawnością wzrokową na stanowiskach wykorzystujących nowoczesne technologie, podmioty prowadzące szkolenia informatyczne dla osób z niepełnosprawnością wzrokową oraz inne podmioty stanowiące potencjalne miejsce zatrudnienia absolwentów szkół prowadzących kształcenie w zawodzie.

Liczba tygodni przeznaczonych na realizację praktyk zawodowych: 4 tygodnie (140 godzin).

### **MINIMALNA LICZBA GODZIN KSZTAŁCENIA ZAWODOWEGO DLA KWALIFIKACJI WYODRĘBNIONEJ W ZAWODZIE1)**

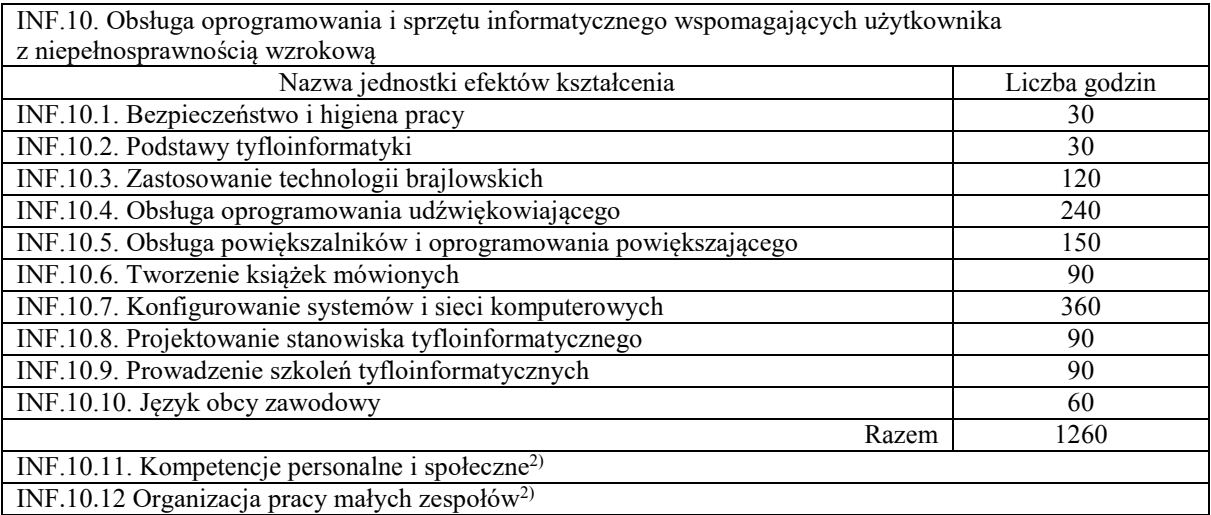

1) W szkole liczbę godzin kształcenia zawodowego należy dostosować do wymiaru godzin określonego w przepisach w sprawie ramowych planów nauczania dla publicznych szkół, przewidzianego dla kształcenia zawodowego w danym typie szkoły, zachowując, z wyjątkiem szkoły policealnej kształcącej w formie stacjonarnej lub zaocznej, minimalną liczbę godzin wskazanych w tabeli dla efektów kształcenia właściwych dla kwalifikacji wyodrębnionej w zawodzie.

2) Nauczyciele wszystkich obowiązkowych zajęć edukacyjnych z zakresu kształcenia zawodowego powinni stwarzać uczniom warunki do nabywania kompetencji personalnych i społecznych oraz umiejętności w zakresie organizacji pracy małych zespołów.